# **pixbet com entrar**

- 1. pixbet com entrar
- 2. pixbet com entrar :all win bet
- 3. pixbet com entrar :de roleta

## **pixbet com entrar**

#### Resumo:

**pixbet com entrar : Seu destino de apostas está em fauna.vet.br! Inscreva-se agora para desbloquear recompensas incríveis e entretenimento sem fim!**  contente:

# **O que é o saldo de bônus?**

O saldo virtual (bônus) é o dinheiro digital do usuário, que pode gás dentro da conta para comprar produtos. Ao contrório por um modelo pelo exemplo nós

- Exemplo de uso do saldo virtual (bônus)
	- Compras online
	- Pagamento de servicos
	- Participação em jogos e concursos

#### **O que é o saldo virtual (bônus) utilitário?**

O saldo virtual (bônus) pode ser usado para uma variadade de fins, incluindo:

- O saldo virtual (bônus) pode ser usado para comprar produtos online, como roupás s/a eletrónico.
- O saldo virtual (bônus) pode ser usado para pagar serviços, como cortes de cabelo manicure pedicuro entre outros.
- Participação em jogos e concursos: O saldo virtual (bônus) pode ser usado para participar de jogos, jogo online.

#### **Vantagens do saldo virtual (bônus)**

Asvantagens do saldo virtual (bônus) incluem:

- Flexibilidade: O saldo virtual (bônus) pode ser usado em uma variadade de lugares, como lojas online e serviços da belleza.
- Segurança: O saldo virtual (bônus) é seguro e pode ser usado com confiança.
- O saldo virtual (bônus) é fácil de usar e não requer conhecimentos técnicos.

#### **Encerrado**

O saldo virtual (bônus) é uma ferramenta para os usuários que desejam comprar produtos ou serviços online. É fácil usar e oferece um variadoade, como flexibilidade flexibilidade segurança a facilidade do uso

# **Como apostar em pixbet com entrar escanteios no Pixbet: uma breve introdução**

O mundo das apostas esportivas pode ser emocionante e até mesmo lucrativo, mas é importante ter uma boa compreensão das diferentes opções e recursos disponíveis. Neste artigo, vamos concentrar-nos em pixbet com entrar como apostar em pixbet com entrar escanteios no Pixbet, uma plataforma popular de apostas online no Brasil. Então, vamos começar?

#### **O que é um escanteio em pixbet com entrar apostas esportivas?**

Antes de entrarmos em pixbet com entrar como apostar em pixbet com entrar escanteios no Pixbet, é importante entender o que é um escanteio em pixbet com entrar apostas esportivas. Em termos simples, um escanteio é um tipo de aposta que permite aos jogadores apostarem em pixbet com entrar um evento específico que ocorre durante um jogo, em pixbet com entrar vez de apenas o resultado final. Isso pode incluir coisas como o próximo time a marcar um gol, o próximo jogador a ser cautelado ou até mesmo a equipe a vencer a partida por um certo número de gols.

#### **Por que apostar em pixbet com entrar escanteios no Pixbet?**

Agora que você sabe o que é um escanteio em pixbet com entrar apostas esportivas, é hora de entender por que alguém pode querer apostar em pixbet com entrar escanteios no Pixbet. Em primeiro lugar, oferecem uma chance adicional de ganhar dinheiro além de apenas apostar no resultado final do jogo. Além disso, eles podem ser uma maneira emocionante de se envolver no jogo, especialmente se você é um fã de um time ou jogador específico.

#### **Como apostar em pixbet com entrar escanteios no Pixbet**

Finalmente, vamos chegar ao que realmente importa: como apostar em pixbet com entrar escanteios no Pixbet. Primeiro, você precisará criar uma conta na plataforma, se ainda não tiver uma. Isso é fácil e rápido, e exigirá apenas algumas informações pessoais básicas. Depois de criar pixbet com entrar conta, você poderá navegar até a seção de apostas esportivas e selecionar o jogo no qual deseja apostar. Em seguida, você verá uma variedade de opções de apostas, incluindo opções de escanteios. Selecione a opção que deseja e insira a quantia que deseja apostar. Em seguida, você poderá revisar pixbet com entrar aposta e, se estiver satisfeito, confirmá-la.

#### **Conclusão**

Apostar em pixbet com entrar escanteios no Pixbet pode ser uma ótima maneira de se envolver em pixbet com entrar ação e ter a chance de ganhar dinheiro extra. Com uma boa compreensão do que é um escanteio e como apostar no Pixbet, você estará bem na pixbet com entrar caminho para aproveitar ao máximo pixbet com entrar experiência de apostas esportivas.

### **pixbet com entrar :all win bet**

**pixbet com entrar**

#### **O que é o mercado 1X2 nas apostas esportivas?**

No mundo das apostas esportivas, as pessoas frequentemente encontram o mercado 1X2. Este mercado representa as três possibilidades de resultados finais de um jogo, onde 1 significa a vitória da equipe mandante, X significa um empate e 2 representa a vitória da equipe visitante. Este é o tipo de aposta clássico nos mercados de apostas, disponível em pixbet com entrar todas as casas de apostas on-line do mundo.

#### **Código Equipe Resultado**

- 1 Mandante Vitória
- X Empate Empate
- 2 Visitante Vitória

#### **Apostas Ambos os Times Marcam (Both Teams To Score - BTTS)**

Nas apostas esportivas, as pessoas têm várias opções, incluindo a opção "ambos os times marcam". Esta forma de aposta trata-se de acertar se, em pixbet com entrar um determinado jogo, ambas as equipas voltem a gol. Pouco importa quem ganha o jogo, ou se é ou não um empate: o que interessa neste tipo de aposta é que ao menos uma equipa faça um gol em pixbet com entrar cada um dos tempos. Dado isto, merece destaque que o mercado 1X2 x Dupla Chance e Both Teams To Score x Acima/Abaixo estão cada vez mais populares.

#### **Quando é indicado apostar?**

Levando em pixbet com entrar consideração os resultados históricos e a forma atual da equipa, alguns acontecimentos deverão ser considerados antes de se fazer uma aposta esportiva. Analisar as estatísticas recentes, notar tendências, considerar as ausências de jogadores chave e de boas/ruins sequências são às únicas formas de escolher com inteligência a equipa certa e realizar a aposta indicada.

#### **Trivia: Significado dos números nas apostas esportivas**

Aposta 12: Os números 1, 2 e o X tem um significado: Eles representam os três resultados possíveis de uma partida. 1: É apostar no mandante; X: É apostar num possível empate e 2: É apostar na equipa visitante (dois tempos).

### **pixbet com entrar**

A Pixbet é a **casa de apostas com o saque mais rápido do mundo**, onde é possível apostar, ganhar e receber seu dinheiro em pixbet com entrar minutos. Com as **eleições de 2024** ao lado, essa plataforma de apostas online está se preparando para **permite que as pessoas apostem sobre o resultado das eleições para presidente e governadores. Este artigo fornecerá informações sobre como começar a apostar no site.**

#### **pixbet com entrar**

**Registre-se e faça seu primeiro depósito:** entre no site official da Pixbet e siga as instruções para criar uma nova conta como apostador usando o código promocional Pixbet. Depois, solicite um depósito entre R\$1 e R\$100.000 e conclua o pagamento utilizando o seu internet banking. **Confirme pixbet com entrar identidade:** para cumprir as leis vigentes, a Pixbet exige que todos os usuários confirmem pixbet com entrar identidade antes de poder fazer apostas ou sacar seus ganhos. Mais detalhes sobre o processo estão disponíveis no tutorial abaixo.

**Fique atento as promoções:** a Pixbet costuma oferecer promoções como bônus de boas-vindas, apostas grátis e outros benefícios. Certifique-se de aproveitar essas ofertas para maximizar suas chances de ganhar.

**Verifique as informações constantemente:** antes de fazer uma aposta, investigue as últimas notícias e informações sobre os candidatos e as eleições. As informações mais atualizadas podem te ajudar a fazer melhores apostas.

#### **Melhores Jogos no Cassino da Pixbet: Dicas**

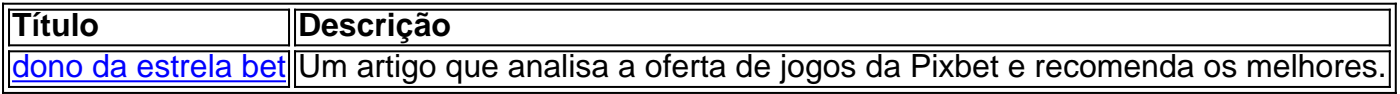

Aqueles que estão interessados em pixbet com entrar jogos de cassino também encontrarão muitas opções no site da Pixbet. Confira as nossas dicas e recomendações para as melhores opções.

#### **Apostas Esportivas na Pixbet**

Em adição às eleições, a Pixbet também permite aos usuários fazer apostas esportivas em pixbet com entrar várias modalidades, incluindo:

- Diversas modalidades onde você pode apostar, ganhar e receber seu dinheiro em pixbet com entrar minutos com a pague logo no PIX
- Nossas favoritas para futebol
- Odds diferenciados e boas promoções

Confira os sites de apostas mencionados ali acima para escolher a melhor opção para você.

#### **Nota Final: Profite das Eleições de 2024**

As eleições são um excelente momento para lucrar com as

### **pixbet com entrar :de roleta**

# **Israel oferece defesa completa após críticas internacionais por ataque a escola da ONU pixbet com entrar Nuseirat**

Ao enfrentar críticas internacionais quanto à pixbet com entrar conduta na guerra e ao mais recente ataque a um prédio da escola das Nações Unidas pixbet com entrar Nuseirat, que estava sendo utilizado como abrigo, as Forças de Defesa de Israel ofereceram uma defesa total da operação, insistindo que as forças israelenses haviam alvo um grupo de aproximadamente 30 militantes que usavam três salas de aula como base.

Um porta-voz militar, o contra-almirante Daniel Hagari, disse que Israel havia realizado um "ataque preciso e baseado pixbet com entrar inteligência" contra "dezenas de terroristas do Hamas e do Jihad Islâmico que estavam escondidos pixbet com entrar uma escola da ONU." Ele disse que alguns dos militantes haviam participado dos ataques contra Israel pixbet com entrar 7 de outubro.

O contra-almirante Hagari disse que a operação ocorreu após "três dias de vigilância" e foi projetada para destruir três salas de aula específicas na escola onde as forças israelenses acreditavam que cerca de 30 militantes estavam se hospedando e planejando operações.

A força militar israelense atrasou duas vezes o ataque ao complexo escolar porque havia

identificado civis na área, ele disse.

"Os terroristas dentro da escola estavam planejando mais ataques a israelenses, alguns deles iminentes," ele disse. "Nosos pararam um relógio-bomba."

Os oficiais de saúde de Gaza dizem que pelo menos 40 pessoas foram mortas no ataque, incluindo mulheres e crianças.

Para apoiar pixbet com entrar alegação de que o alvo era um alvo militar, as forças militares israelenses divulgaram os nomes de nove pessoas mortas no ataque que, segundo eles, estavam associadas ao Hamas e ao Jihad Islâmico. Dois deles estavam associados ao Hamas e sete ao Jihad Islâmico, de acordo com as forças militares israelenses. O contra-almirante Hagari disse que as forças militares estão trabalhando para identificar outros.

É um crime, de acordo com o direito internacional, atacar intencionalmente civis que não estão participando dos combates, mas as regras permitem danos "incidentais" e "involuntários" incluindo mortes de civis - se forem considerados proporcionais, o que significa que o dano incidental não pode ser excessivo pixbet com entrar comparação com o ganho militar obtido. É um padrão um pouco ambíguo, no entanto, especialistas dizem.

A escritório de direitos humanos das Nações Unidas disse pixbet com entrar um comunicado que o ataque pixbet com entrar Nuseirat "sugere uma falha" das forças militares israelenses pixbet com entrar "garantir o cumprimento rigoroso do direito internacional humanitário, particularmente os princípios básicos de distinção, proporcionalidade e precaução pixbet com entrar ataque." O escritório acrescentou que mesmo se militantes armados estivessem usando a escola como base de operações, como Israel alega, isso não "justificaria violações desses princípios."

O contra-almirante Hagari disse que as forças israelenses haviam cumprido o direito internacional pixbet com entrar realização da greve e acusou algumas

Author: fauna.vet.br Subject: pixbet com entrar Keywords: pixbet com entrar Update: 2024/6/26 23:32:08